## Models for binary data: Logit

Linear Regression Analysis Kenneth Benoit

August 21, 2012

#### Collinearity continued

 $\blacktriangleright$  Stone (1945):

$$
\text{Var}(\hat{\beta}_k^{OLS}) = \frac{1}{N - K} \frac{\sigma_y^2}{\sigma_k^2} \frac{1 - R^2}{1 - R_k^2}
$$

- $\blacktriangleright$   $\sigma_y^2$  is the estimated variance of Y
- $\blacktriangleright$   $\sigma_k^2$  is the estimated variance of the kth regressor
- $\blacktriangleright$   $R_k^2$  is the  $R^2$  from a regression of the kth regressor on all the other independent variables
- $\triangleright$  So collinearity's main consequence is:
	- ► the variance of  $\hat{\beta}_k^{OLS}$  decreases as the range of  $X_k$  increases  $(\sigma_k^2 \text{ higher})$
	- $\blacktriangleright$  the variance of  $\hat{\beta}^{OLS}_{\mathsf{K}}$  increases as the variables in  $\mathsf X$  become more collinear  $(R_k^2$  higher) and becomes infinite in the case of exact multicollinearity
	- ► the variance of  $\hat{\beta}_k^{OLS}$  decreases as  $R^2$  rises. sp that the effect of a high  $R_k^2$  can be offset by a high  $R^2$

#### Limited dependent variables

 $\triangleright$  Some dependent variables are limited in the possible values they may take on

- $\triangleright$  might be binary (aka dichotomous)
- $\blacktriangleright$  might be counts
- $\blacktriangleright$  might be unordered categories
- $\blacktriangleright$  might be ordered categories
- $\triangleright$  For these methods, OLS and the CLRM will fail to provide desirable estimates – in fact OLS easily produces non-sensical results
- $\triangleright$  Focus here will be on binary and count limited dependent variables

#### Binary dependent variables

#### $\blacktriangleright$  Remember OLS assumptions

- $\blacktriangleright$   $\epsilon_i$  has a constant variance  $\sigma^2$  (homoskedasticity)
- $\blacktriangleright$   $\epsilon_i$  are uncorrelated with one another
- $\blacktriangleright$   $\epsilon_i$  is normally distributed (necessary for inference)
- $\triangleright$  Y is unconstrained on  $\mathbb{R}$  implied by the lack of restrictions on the values of the independent variables (except that they cannot be exact linear combinations of each other)

► This cannot work if 
$$
Y = \{0, 1\}
$$
 only

$$
E(Y_i) = 1 \cdot P(Y_i = 1) + 0 \cdot P(Y_i = 0) = P(Y_i = 1) = \sum b_k X_{ik} = \mathbf{X_i} \mathbf{b}
$$

► But if  $Y_i$  only takes two possible values, then  $e_i = \hat{Y}_i - Y_i$  can only take on two possible values (here, 0 or 1)

#### Why OLS is unsuitable for binary dependent variables

From above,  $P(Y_i = 1) = X_i b$  – hence this is called a *linear* probability model

• if 
$$
Y_i = 0
$$
, then  $(0 = X_i b + e_i)$  or  $(e_i = -X_i b)$ 

• if 
$$
Y_i = 1
$$
, then  $(1 = X_i b + e_i)$  or  $(e_i = 1 - X_i b)$ 

 $\triangleright$  We can maintain the assumption that  $E(e_i) = 0$ :

$$
E(e_i) = P(Y_i = 0)(-X_i b) + P(Y_i = 1)(1 - X_i b) = -(1 - P(Y_i = 1))P(Y_i = 1) + P(Y_i = 1)(1 - P(Y_i = 1)) = 0
$$

- $\triangleright$  As a result, OLS estimates are unbiased, but: they will not have a constant variance
- Also: OLS will easily predict values outside of  $(0, 1)$  even without the sampling variance problems – and thus give non-sensical results

#### Non-constant variance

$$
Var(e_i) = E(e_i^2) - (E(e_i))^2
$$
  
=  $E(e_i^2) - 0$   
=  $P(Y_i = 0)(-X_i b)^2 + P(Y_i = 1)(1 - X_i b)^2$   
=  $(1 - P(Y_i = 1))(P(Y_i = 1))^2 + P(Y_i = 1)(1 - P(Y_i = 1))^2$   
=  $P(Y_i = 1)(1 - P(Y_i = 1))$   
=  $X_i b(1 - X_i b)$ 

- Hence the variance of  $e_i$  varies systematically with the values of  $X_i$
- Inference from OLS for binary dep. variables is therefore invalid

Back to basics: the Bernoulli distribution

- $\triangleright$  The Bernoulli distribution is generated from a random variable with possible events:
	- 1. Random variable  $Y_i$  has two mutually exclusive outcomes:

$$
Y_i = \{0, 1\}
$$
  
Pr(Y<sub>i</sub> = 1 | Y<sub>i</sub> = 0) = 0

2. 0 and 1 are exhaustive outcomes:

$$
Pr(Y_i=1)=1-Pr(Y_i=0)
$$

**Denote the population parameter of interest as**  $\pi$ **: the** probability that  $Y_i = 1$ 

$$
Pr(Y_1 = 1) = \pi
$$
  

$$
Pr(Y_i = 0) = 1 - \pi
$$

#### Bernoulli distribution cont.

 $\blacktriangleright$  Formula:

$$
Y_i = f_{bern}(y_i|\pi) = \begin{cases} \pi^{y_i}(1-\pi)^{1-y_i} & \text{for } y_i = 0, 1 \\ 0 & \text{otherwise} \end{cases}
$$

**Expectation of Y** is  $\pi$ 

$$
E(Y_i) = \sum_i y_i f(Y_i)
$$
  
= 0 \cdot f(0) + 1 \cdot f(1)  
= 0 + \pi  
= \pi

#### Introduction to maximum likelihood

- ► Goal: Try to find the parameter value  $\tilde{\beta}$  that makes  $E(Y|X,\beta)$  as close as possible to the observed Y
- For Bernoulli: Let  $p_i = P(Y_i = 1 | X_i)$  which implies  $P(Y_i=0|X_i)=1-P_i$ . The probability of observing  $Y_i$  is then

$$
P(Y_i|X_i) = P_i^{Y_i}(1-P_i)^{1-Y_i}
$$

 $\triangleright$  Since the observations can be assumed independent events, then

$$
P(Y_i|X_i) = \prod_{i=1}^N P_i^{Y_i} (1 - P_i)^{1 - Y_i}
$$

- $\triangleright$  When evaluated, this expression yields a result on the interval  $(0, 1)$ that represents the likelihood of observing this sample Y given  $X$  if  $\hat{\beta}$  were the "true" value
- **►** The MLE is denoted as  $\tilde{\beta}$  for  $\beta$  that maximizes  $L(Y|X, b) = \max L(Y|X, b)$

### MLE example: what  $\pi$  for a tossed coin?

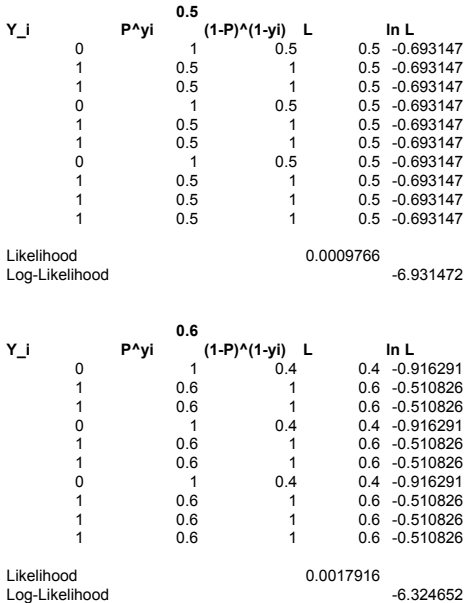

## MLE example continued

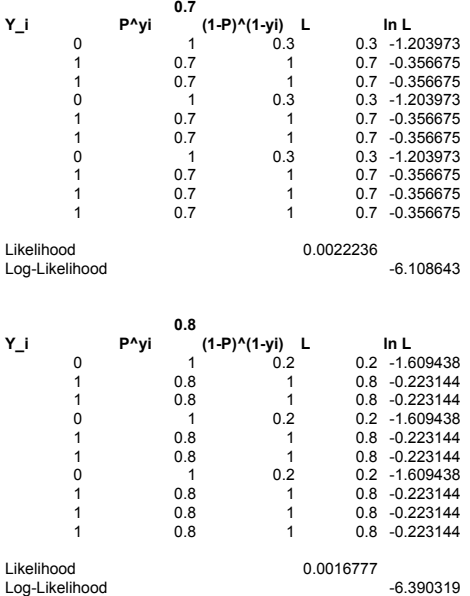

#### MLE example in R

```
> ## MLE example
> y \leftarrow c(0,1,1,0,1,1,0,1,1,1)> coin.mle <- function(y, pi) {
+ lik <- pi^* (1-pi)^-(1-y)+ loglik <- log(lik)
+ cat("prod L = ", prod(lik), ", sum ln(L) = ", sum(loglik), "\n")
+ (mle <- list(L=prod(lik), lnL=sum(loglik)))
+ }
> 11 <- numeric(9)
> pi \leq -seq(.1, .9, .1)> for (i in 1:9) (ll[i] \leftarrow coin.mle(y, pi[i])$lnL)
prod L = 7.29e-08, sum ln(L) = -16.43418prod L = 6.5536e-06, sum ln(L) = -11.93550prod L = 7.50141e-05, sum ln(L) = -9.497834prod L = 0.0003538944, sum ln(L) = -7.946512prod L = 0.0009765625, sum ln(L) = -6.931472prod L = 0.001791590, sum ln(L) = -6.324652prod L = 0.002223566, sum ln(L) = -6.108643prod L = 0.001677722, sum ln(L) = -6.390319prod L = 0.0004782969, sum ln(L) = -7.645279> plot(pi, ll, type="b")
```
#### MLE example in R: plot

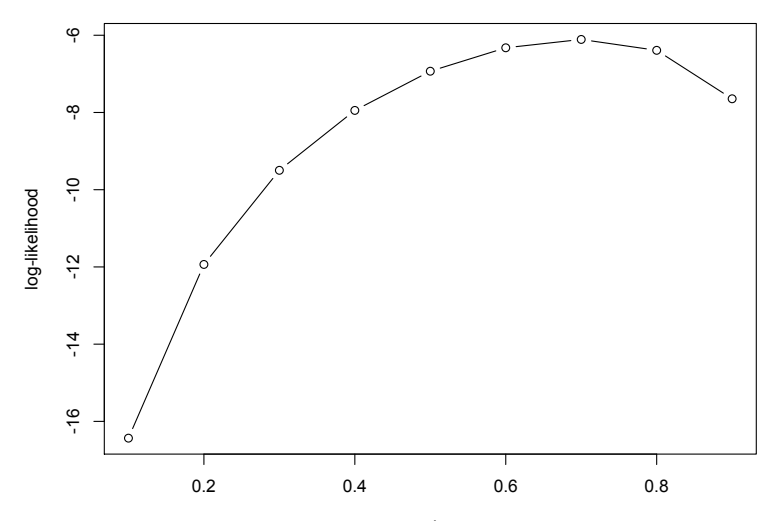

## From likelihoods to log-likelihoods

$$
P(Y_i|X_i) = \prod_{i=1}^{N} P_i^{Y_i} (1 - P_i)^{1 - Y_i}
$$
  
\n
$$
\ln L(Y|X, b) = \sum_{i=1}^{N} (Y_i \ln p_i + (1 - Y_i) \ln(1 - p_i))
$$

If  $\tilde{b}$  maximizes  $L(Y | X, b)$  then it also maximizes ln  $L(Y | X, b)$ Properties:

- $\triangleright$  asymptotically unbiased, efficient, and normally distributed
- $\blacktriangleright$  invariant to reparameterization
- $\triangleright$  maximization is generally solved numerically using computers (usually no algebraic solutions)

## Transforming the functional form

- $\triangleright$  Problem: the linear functional form is inappropriate for modelling probabilities
	- $\triangleright$  the linear probability model imposes inherent constraints about the marginal effects of changes in  $X$ , while the OLS assumes a constant effect
	- $\triangleright$  this problem is not solvable by "usual" remedies, such as increasing our variation in  $X$  or trying to correct for heteroskedasticity
- $\triangleright$  When dealing with limited dependent variables in general this is a problem, and requires a solution by choosing an alternative functional form
- $\triangleright$  The alternative functional form is based on a transformation of the core linear model

#### The logit transformation

Question: How to transform the functional form  $X\beta$  to eliminate the boundary problems of  $0 < p_i < 1$ ?

1. Eliminate the upper bound of  $p_i = 1$  by using odds ratio:

$$
0<\frac{p_i}{(1-p_i)}<+\infty
$$

this function is positive only, and as  $p_i \rightarrow 1$ ,  $\frac{p_i}{(1-p_i)} \rightarrow \infty$ 

2. Eliminate the lower bound of  $p_i = 0$  by taking the logarithm of the odds ratio:

$$
-\infty < \ln\left(\frac{p_i}{1-p_i}\right) < +\infty
$$

This transformation is known as logit and stands for the log of the odds ratio.

### Expressing  $p_i$  in terms of the logit function

$$
E(Y_i) = X_i \beta = \ln \left( \frac{p_i}{1 - p_i} \right)
$$
  
\n
$$
X_i \beta = \ln \left( \frac{p_i}{1 - p_i} \right)
$$
  
\n
$$
e^{X_i \beta} = e^{p_i} - e^{1 - p_i}
$$
  
\n
$$
p_i = \frac{e^{X_i \beta}}{1 + e^{X_i \beta}}
$$
  
\n
$$
= \left( \frac{e^{-X_i \beta}}{e^{-X_i \beta}} \right) \left( \frac{e^{X_i \beta}}{1 + e^{X_i \beta}} \right)
$$
  
\n
$$
= \frac{1}{1 + e^{-X_i \beta}}
$$

 $\setminus$ 

#### Alternative alternative functional forms

- $\blacktriangleright$  The logit form is the most commonly used transformation of the linear  $X\beta$ , but other choices are possible
- $\triangleright$  Example: we could have used the cumulative distribution function of the normal distribution, defined as

$$
F(z) = \int_{-\infty}^{z} \frac{1}{\sqrt{2\pi}} e^{\frac{-u^2}{2}} du
$$
  
=  $\Phi(z)$ 

This functional form is known as the probit model, standing for "probability unit"

 $\triangleright$  Other possibilities include Urban, Gompertz, etc. found in Aldrich and Nelson p33

## Logit versus probit

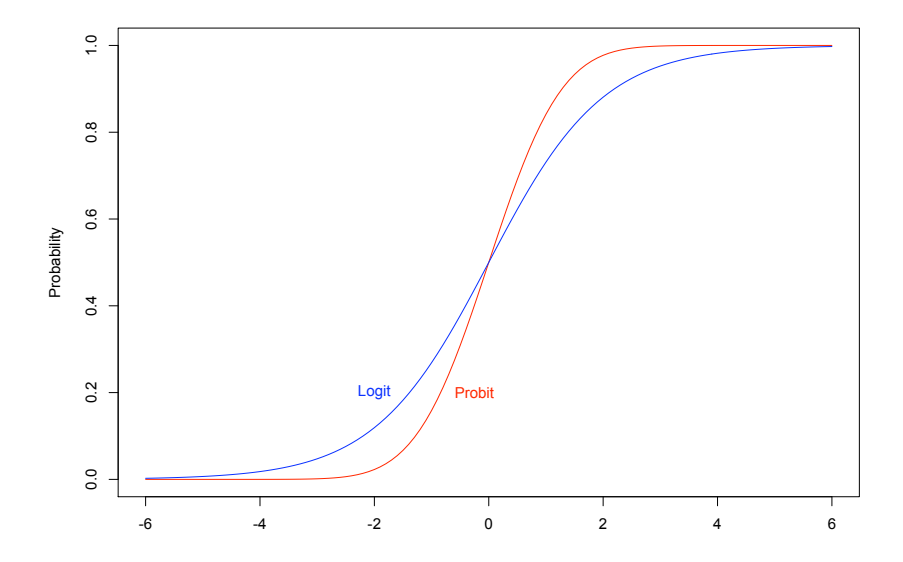

#### Back to the example

$$
\blacktriangleright Y = \text{Won a seat (1=yes, 0=no)}
$$

- $X_1$  = incumbency (0=challenger, 1=incumbent)
- $\triangleright$   $X_2$  = spending (continuous variable, measures in euros)
- $\triangleright$   $X_3$  = spendingXinc (interaction of  $X_1$  and  $X_2$ )
- $\triangleright$  Multiple binary logistic regression model:

$$
logit(\pi) = log\left(\frac{\hat{\pi}}{1-\hat{\pi}}\right)
$$
  
=  $\hat{\alpha} + \hat{\beta}_1 X_1 + \hat{\beta}_2 X_2 + \hat{\beta}_3 X_3$ 

 $\triangleright$  log (estimated odds of winning seat) =  $\hat{\alpha} + \hat{\beta}_1 X_{\text{incumb}} + \hat{\beta}_2 X_{\text{spending}} + \hat{\beta}_3 X_{\text{inc} * \text{spending}}$ 

#### Estimated logit model: Campaign spending example

. logit wonseat incumb spend\_total spend\_totalXinc

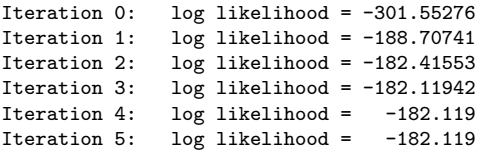

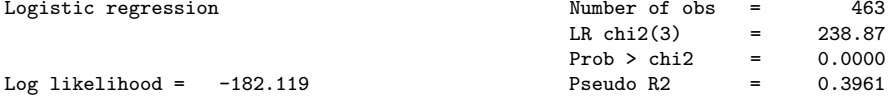

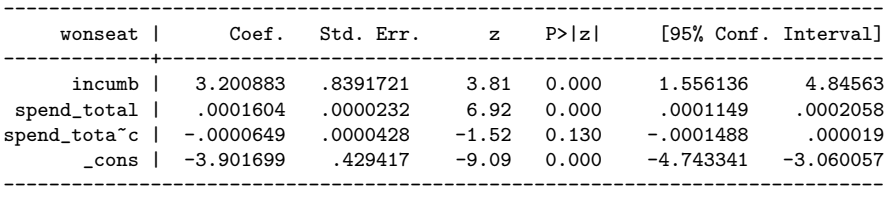

#### (Note that this also "works" — but is wrong)

. regress wonseat incumb spend\_total spend\_totalXinc

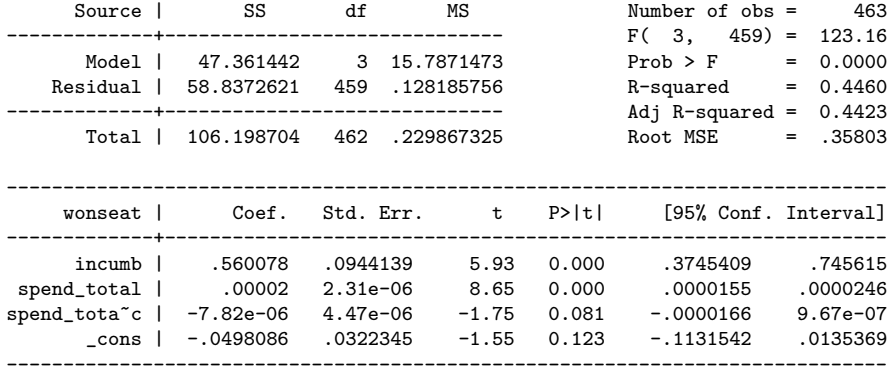

#### Example in odds-ratios rather than logits

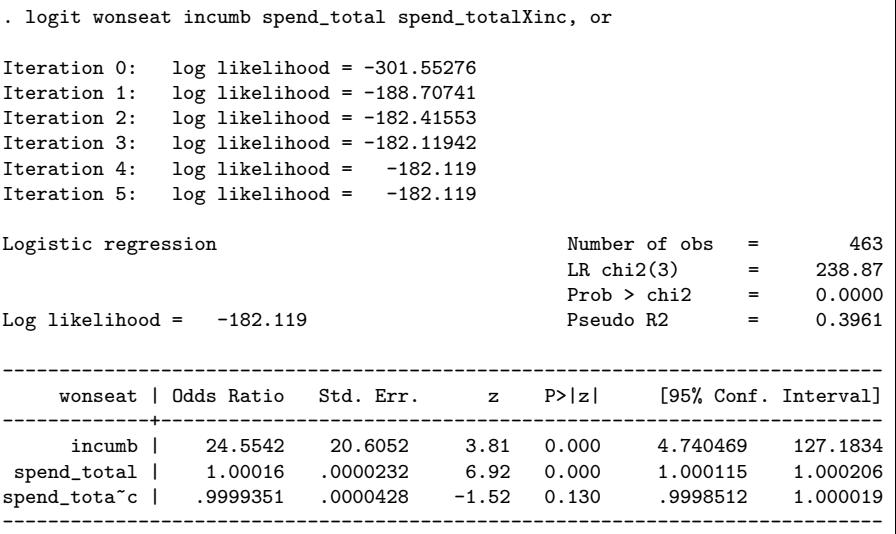

#### Interpreting exponentiated coefficients

- $\triangleright$  So odds of winning if you are incumbent are  $e^{3.200883} = 24.554$  greater for incumbents than for challengers
- $\triangleright$  For challengers, the odds of winning increase by  $e^{.0001604} = 1.00016$  for each  $\in$ 1 more spent
- $\triangleright$  So if a challenger spent  $\in$ 10,000 more, then his or her odds of winning would increase by  $e^{10000*.0001604} = 4.972884$
- If an incumbent spent  $\epsilon$ 1 more, odds of winning would  $\text{increase by } \text{e}^{\cdot 0001604 - \cdot 0000649} = 1.000096$
- If an incumbent spent  $\in$ 10,000 more, then his or her odds of winning would change by  $e^{10000*(-0001604-.0000649)} = 2.598671$

#### Interpreting fitted probabilities

- $\triangleright$  As with linear regression models, often useful to present a selection of fitted probabilities to illustrate the model
- $\triangleright$  Formula for translating the estimated logit into estimated probability:

$$
\hat{\pi}_i = \frac{1}{1+e^{-X_i\beta}}
$$

where  $X_i \beta = \alpha + \beta_1 X_{1i} + \cdots + \beta_k X_{ki}$ 

 $\blacktriangleright$  This is the same as saying that

$$
\log\left(\frac{\hat{\pi}}{1-\hat{\pi}}\right) = \hat{\alpha} + \hat{\beta}_1 X_1 + \hat{\beta}_2 X_2 + \hat{\beta}_3 X_3
$$

- In Usually better to interpret interms of  $\hat{\pi}$  rather than log odds
- ► By exponentiating a coefficient  $\beta_k$ , we get relative change in (un-logged) odds of  $Y = 1$  for a one-unit increase in  $X_k$

#### Unexponentiated coefficients

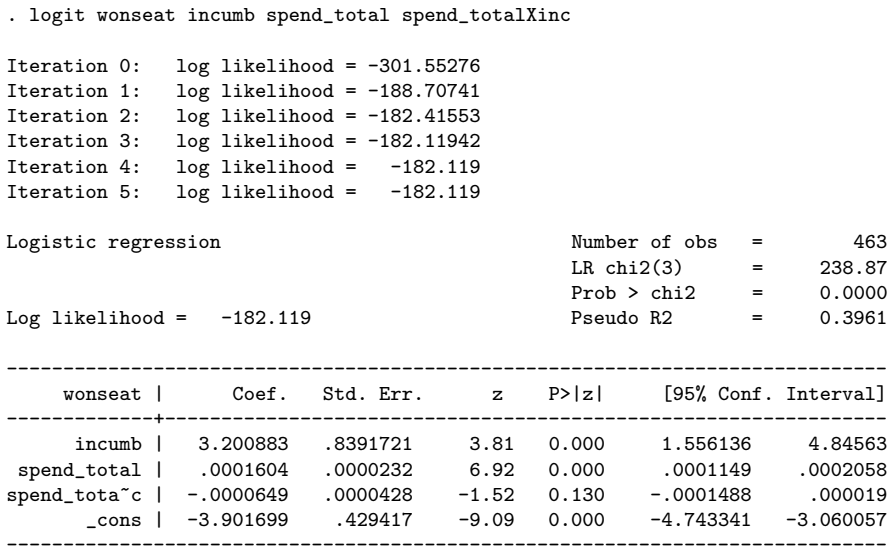

#### Interpreting coefficients: example

In our example, the estimated probability of winning a seat for a challenger is therefore:

 $log($  estimated odds of winning seat)  $=$ 

 $-3.902 + 3.2009X_{\text{incumb}} + .00016X_{\text{spending}} - .00006X_{\text{inc}*\text{spending}}$ 

- $\triangleright$  (for a challenger) Each additional  $\in$ 1 increases the log odds of winning by .00016
- $\blacktriangleright$  (for a challenger) Each additional  $\in$ 1 multiplies the odds of being a volunteer by  $e^{.00016} = 1.00016$
- $\triangleright$  (regardless of spending) Being an incumbent multiplies the odds of being a volunteer by  $e^{3.200883} = 24.5542$

#### Interpreting coefficients on dummy variables

- $\triangleright$  In a multiple logistic regression these are adjusted odds ratios, adjusting or controlling for the other explanatory variables in the model
- $\blacktriangleright$  Holding constant the values of other X variables, the log odds is  $\beta$  units higher for  $X_{dummy} = 1$  than when  $X_{dummy} = 0$
- $\blacktriangleright$  The odds of  $Y=1$  for  $X_{dummy}=1$  are  $e^{\beta_{dummy}}$  times the odds of  $Y = 1$  for  $X_{\text{dummy}} = 0$
- $\triangleright$  For polytomous categorical X variables, with c categories and  $(c - 1)$  dummy variables, each estimated coefficient compares the odds for the category of interest to the reference category

#### More on interpreting logit coefficients

40000 .9240015 .9643911

The problem: How do we interpret coefficents in terms of  $Pr(Y = 1)$  for a one-unit change in X?

1. We can compute fitted values on probabilities using the formula for  $\hat{\pi}_i = \frac{1}{1+e^{-i}}$  $\frac{1}{1+e^{-X_i\beta}}$ :

```
. clear
. set obs 9
obs was 0, now 9
. egen spendx = fill(0 5000 10000 15000 20000 25000 30000 40000)
. gen prchall = 1 / (1 + \exp(-1*(-3.902 + .00016*\text{spend}))). gen princ = 1 / (1 + \exp(-1*(-3.902 + 3.2009*1 + .00016* \text{sendx} - .00006*1*\text{sendx}))). list, noobs clean
    spendx prchall princ
         0 .0198014 .3315684
      5000 .0430248 .4498937
     10000 .0909575 .5741736
           1821274
     7856498. 20000 .331369<br>25000 .5244804 .858015
     25000 .5244804
     30000 .7105383 .9087859
     35000 .8452733 .9426163
```
Note: We have to make decisions about what to hold constant

2. We can use graphical methods plotting changes  $p_i$  by X:

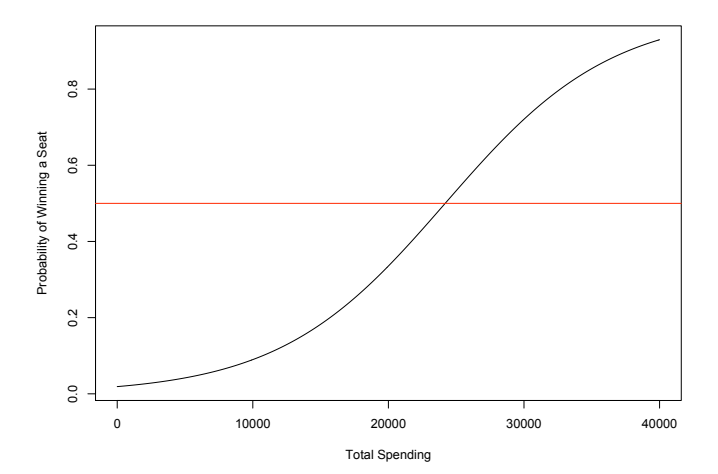

a slightly prettier version, with separate curves for both challengers and incumbents:

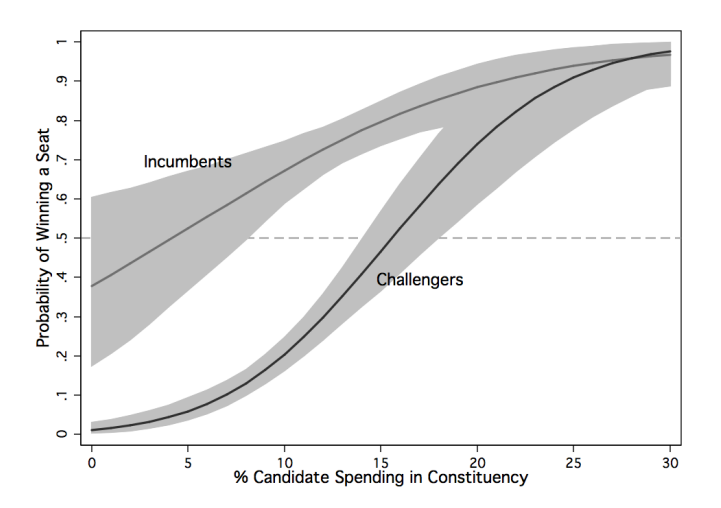

3. We can compute first differences to show the effect of changes in X on  $p_i$ : (King, Tomz and Wittenberg 2000).

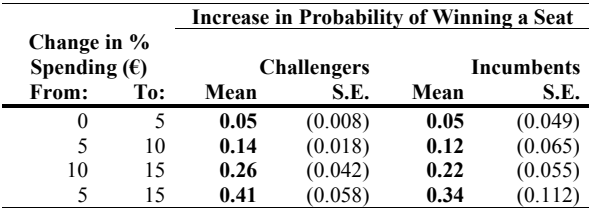

- $\triangleright$  we have to choose plausible differences
- $\triangleright$  fitted values must be computed for each From, To point
- $\triangleright$  the calculation of standard errors is a different matter we have not yet covered (but will in Week 9)

4. We can use derivative methods to show the instantaneous effect of changes in  $X_i$  on  $P(Y_i = 1)$ :

$$
\frac{d\tilde{\pi}}{dX_j} = \frac{d}{dX_j} \left[ 1 + e^{X_j \tilde{\beta}_j - X_* \tilde{\beta}_*} \right]^{-1}
$$

$$
= \tilde{\beta}_j \tilde{\pi} (1 - \tilde{\pi})
$$

- ► so this depends on the size of  $\tilde{\beta}$ , which is the estimate of the coefficient
- it also depends on the size of  $\tilde{\pi}$ 
	- In this is maximized at  $\tilde{\pi} = 0.5$
	- $\triangleright$  at  $\tilde{\pi} = 0.5$ , this quantity is  $.5(1-.5) = 0.25$
	- ► so  $\tilde{\beta}/4$  is always the maximum instantaneous effect
	- $\blacktriangleright$  this provides a very crude "rule of thumb" for interpreting logit coefficients: divide coefficient by four

#### Another example

- $\triangleright$  Socio-demographic determinants of infant mortality
- $\blacktriangleright$  Response variable:

Baby dies before first birthday  $(1 = \text{ves}, 0 = \text{no})$ 

 $\blacktriangleright$  Explanatory variables:

MATAGE Maternal age in years BI Length of preceding birth interval in months (time between birth of child and last child) URBAN Type of region of residence  $(1=urban, 0=rural)$ MATED Maternal education  $(1 = \text{primary} + 0 = \text{none})$ 

#### Interaction between two categorical explanatory variables

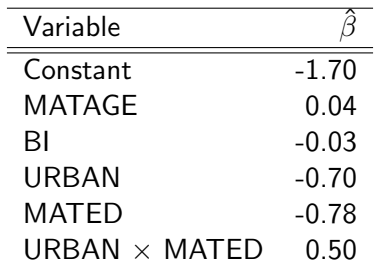

- Interaction between mothers region of residence and level of education
- $\blacktriangleright$  Logit = -1.70 + 0.04\*MATAGE 0.03\*BI 0.70\*URBAN  $0.78*$ MATED  $+ 0.50*$ URBAN $*$ MATED

Interaction between two categorical explanatory variables

- $\triangleright$  Logit = -1.70 + 0.04\*MATAGE 0.03\*BI 0.70\*URBAN  $0.78*$ MATED  $+ 0.50*$ URBAN $*$ MATED
- $\triangleright$  Let  $A = -1.70 + 0.04 * \text{MATAGE}0.03 * \text{BI}$

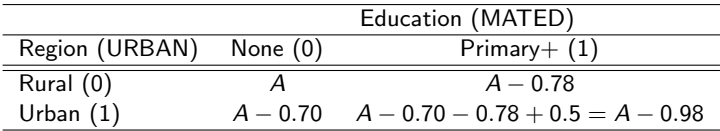

Interaction between two categorical explanatory variables

- $\triangleright$  Convert the table of logits into a table of odds
- In this table,  $B = \exp(A)$ , which cancels out when we take ratios of odds
- $\triangleright$  Use the table to calculate a selection of odds ratios to examine joint effects of education and region on mortality risks

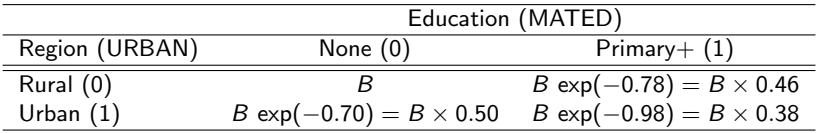

#### Some odds ratios to illustrate the interaction effects

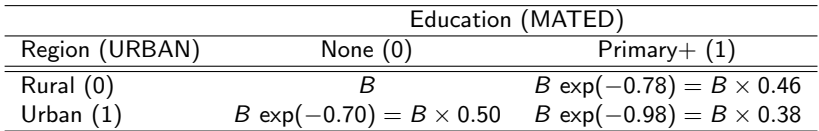

 $\triangleright$  Conditional on MATED=0 (mother has no education)

$$
\frac{\text{Odds}(\text{Urban})}{\text{Odds}(\text{Urban})} = \frac{0.50}{1} = 0.50 = \exp(-0.70)
$$

 $\triangleright$  Conditional on MATED=0 (mother has no education)

$$
\frac{\text{Odds}(\text{Urban})}{\text{Odds}(\text{Urban})} = \frac{0.38}{0.46} = 0.83 = \exp(-0.98 - (-0.78))
$$

#### Some odds ratios to illustrate the interaction effects

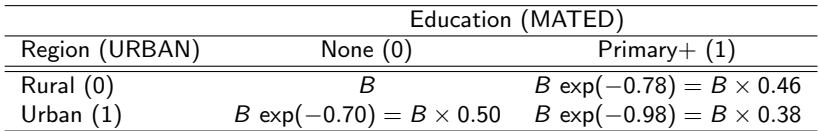

 $\triangleright$  Conditional on URBAN=0 (rural)

$$
\frac{\text{Odds}(\text{Primary+})}{\text{Odds}(\text{None})} = \frac{0.46}{1} = 0.46 = \exp(-0.78)
$$

 $\triangleright$  Conditional on URBAN=1 (urban)

$$
\frac{\text{Odds}(\text{Primary+})}{\text{Odds}(\text{None})} = \frac{0.38}{0.50} = 0.76 = \exp(-0.98 - (-0.70))
$$

Some fitted probabilities to further illustrate the interaction

 $\triangleright$  For a 30-year old woman with 2 years since her last child

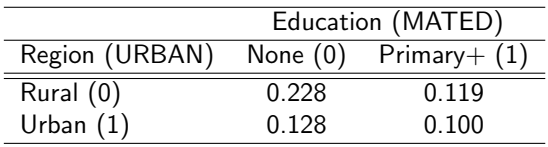

 $\triangleright$  Combination of no education and rural residence increases chances of infant mortality

#### Interaction between two continuous explanatory variables

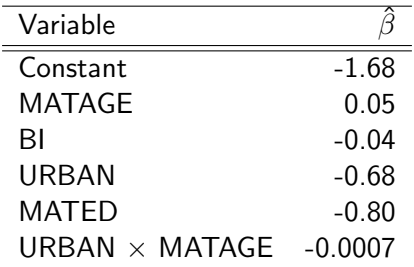

- Interaction between age of mother and time between birth of child and last child
- ▶ Logit =  $-1.68 + 0.05*$ MATAGE 0.04\*BI 0.68\*URBAN -0.80\*MATED – 0.0007\*MATAGE\*BI

Interaction between two continuous explanatory variables

- $\triangleright$  Logit = -1.68 + 0.05\*MATAGE 0.04\*BI 0.68\*URBAN 0.80\*MATED – 0.0007\*MATAGE\*BI
- $I$  Let A = -1.68 0.68\*URBAN 0.80\*MATED
- $\triangleright$  Make a table showing estimated logits for a selection of values of MATAGE and BI

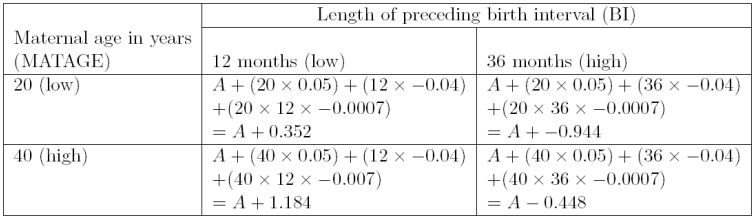

Interaction between two continuous explanatory variables

- $\triangleright$  Convert the table of logits into a table of odds
- In this table,  $B = exp(A)$ , which cancels out when we take ratios of odds

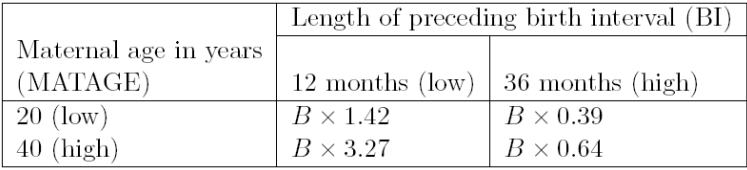

 $\triangleright$  Use the table to calculate a selection of odds ratios to examine joint effects of maternal age and birth interval on mortality risks

#### Some odds ratios to illustrate the interaction

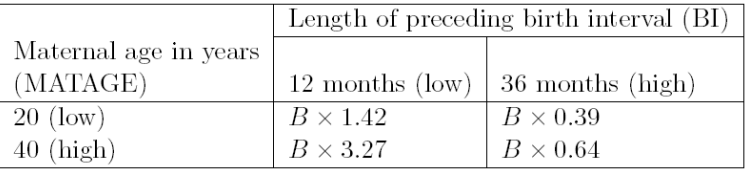

 $\triangleright$  Conditional on MATAGE=20 (mother is 20 years old)

$$
\frac{\text{Odds(BI = 12)}}{\text{Odds(BI = 36)}} = \frac{1.42}{0.39} = 3.64
$$

 $\triangleright$  Conditional on MATAGE=40 (mother is 20 years old)

$$
\frac{\text{Odds(BI = 12)}}{\text{Odds(BI = 36)}} = \frac{3.27}{0.64} = 5.11
$$

 $\triangleright$  The effect of birth interval on infant mortality risks is greater for older than for younger mothers

## Statistical significance in MLE

- Null hypothesis:  $\beta_k = 0$
- Alternative hypothesis:  $\beta_k \neq 0$
- $\triangleright$  Test statistic is the ratio of the estimated coefficient to its standard error:

$$
z_k = \frac{\hat{\beta}_k}{\hat{\mathsf{se}}(\hat{\beta}_k)}
$$

 $\triangleright$  This  $z_k$  can be compared to the standard normal distribution i If  $|z_k| > 1.96$ , then reject  $H_0$  at the  $\alpha = .05$  significance level

Wald tests for single regression coefficients

 $\triangleright$  The Wald test statistic is the square of the z statistic:

$$
\chi^2 = \left(\frac{\hat{\beta}_k}{\hat{\text{se}}(\hat{\beta}_k)}\right)^2
$$

 $\blacktriangleright$  Compare this to  $\chi^2$  distribution with df=1

- $\triangleright$  SPSS automatically calculates multivariate Wald test for polytomous categorical explanatory variables
- $\blacktriangleright$  In Stata, nltest
- $\triangleright$  More on significance tests and model selection next week

#### Confidence intervals for coefficients

Approximate 95% confidence intervals for  $\beta_k$  is:

$$
\hat{\beta}_k+/-1.96\hat{\sigma}_{\beta_k}
$$

 $\triangleright$  Approximate 95% confidence interval for population odds ratio  $e^{\beta_k}$  is

$$
e^{\hat{\beta}_k-1.96\hat{\sigma}_{\beta_k}}\text{to} e^{\hat{\beta}_k+1.96\hat{\sigma}_{\beta_k}}
$$

- $\triangleright$  Note: This interval is asymmetric: its lower limit will be closer to the estimated odds ratio than upper limit will be
- $\blacktriangleright$  To use the confidence interval to test  $H_0$ , reject  $H_0$  if the interval contains 1.0

#### Likelihood ratio comparison test

- $\triangleright$  An alternative way of testing coefficients for significance
	- $\blacktriangleright$  Individual coefficients
	- $\triangleright$  Several coefficients at once including a categorical variable partitioned into multiple dummies, or combinations of separate variables
- $\triangleright$  Compare the likelihoods of two models: one including the variable(s) in question, one excluding them
- $\blacktriangleright$  Likelihood  $\propto$  probability of obtaining the observed pattern of results in the sample if that model were true (the larger the value, the better)
- $\triangleright$  Likelihood ratio test preferable to Wald test in small samples

#### Likelihood ratio comparison test

Consider two models:

- $\triangleright$  Model 1 is the simpler model, with likelihood  $L_1$
- $\triangleright$  Model 2 is the more complex model, with likelihood  $L_2$ (nested do that M2 is M1 with some extra parameters)
- $H_0$ : more complex model is no better than simpler one
	- If H<sub>0</sub> is true, then  $L_1$  and  $L_2$  will be similar in other words, the ratio will be close to 1.0
	- Instead of comparing "raw" likelihoods, we compare −2 log − likelihood
	- $\blacktriangleright$  Likelihood ratio test statistic:

$$
D = 2(\log L_2 - \log L_1 - \log L_1) = (-2\log L_1) - (-2\log L_2)
$$

#### Likelihood ratio comparison test

Consider two models:

- ► If H $_0$  is true, then  $D\sim \chi^2$  with degrees of freedom equal to the difference in the degrees of freedom in the two models (i.e. the number of extra parameters in the larger model)
- $\triangleright$  Small p-value for test statistic = evidence against H<sub>0</sub> evidence that the bigger model is better, and that we should keep the extra variables
- **In Large p-value for test statistic = evidence for H<sub>0</sub> evidence** that the bigger model is no better, and that we should drop the extra variables

#### Goodness of fit

- $\triangleright$  Wald and likelihood ratio tests are tests of relative fit: compare nested models with more/fewer parameters
- $\triangleright$  Testing absolute fit is more difficult
- $\triangleright$  Need to, in some way, compare observed and expected values. For each unit (e.g.item respondent, in a survey data set), compare:
	- $\triangleright$  Observed value = value of Y (0 or 1)
	- Expected value = predicted probability that  $Y = 1$ , i.e.  $\hat{\pi}_i$
- $\triangleright$  Various statistics exist, some much better than others
	- $\blacktriangleright$  Pearson  $\chi^2$  goodness of fit test
	- $\blacktriangleright$  Hosmer and Lemeshow goodness of fit test
	- $\blacktriangleright$  Classification table and pseudo- $R^2$  measures

## Pearson  $\chi^2$  goodness of fit test

 $\blacktriangleright$  General form of Pearson  $\chi^2$ 

$$
\chi^2 = \sum \frac{\text{(observed - expected)}^2}{\text{expected}}
$$

 $\triangleright$  For the logistic regression model, calculation is

$$
\chi^2 = \sum_{i=1}^n \frac{(Y_i - \hat{\pi}_i)^2}{\hat{\pi}_i}
$$

- $\triangleright$  When H<sub>0</sub> is true, test statistic follows a distribution with  $df = n - k$  (where k is number of model parameters)
- $\triangleright$  Caution: this only works when expected values are each  $> 5$ and probabilities are  $< 1$
- $\triangleright$  So we cannot really use the statistic in this form, since we need to generate larger expected values

Hosmer & Lemeshow goodness of fit test

- 1. Arrange the observations in order or their predicted probabilities
- 2. Put them into g groups (denoted  $j = 1, 2, \ldots, J$  of approximately equal sizes The idea is the units in the same group should have similar predicted probabilities, and therefore similar values on the explanatory variables
- 3. For each group, obtain
	- In Number of cases with observed  $Y = 1$ ,  $Y_{1i}$
	- Sum of predicted probabilities that  $Y = 1$ ,  $\hat{\pi}_{1i}$
	- In Number of cases with observed  $Y = 0$ ,  $Y_{0j}$
	- ► Sum of predicted probabilities that  $Y = 0$ ,  $\hat{\pi}_{0i}$

Hosmer & Lemeshow goodness of fit test

4. Calculate Hosmer and Lemeshow test statistic:

$$
\chi^{2} = \sum_{j=1}^{J} \left[ \frac{(Y_{1j} - \hat{\pi}_{1j})^{2}}{\hat{\pi}_{1j}} + \frac{(Y_{0j} - \hat{\pi}_{0j})^{2}}{\hat{\pi}_{0j}} \right]
$$

5. Obtain the  $p$ -value: test statistic  $\sim \chi^2$  with df  $=(G-2)$  $6.$  H<sub>0</sub>: data were generated by the fitted model

- If p is small, reject  $H_0$ , infer model is not a good fit
- If p is large, fail to reject  $H_0$ , infer model is a good fit

#### Hosmer & Lemeshow example

From class/homework:

#### **Hosmer and Lemeshow Test**

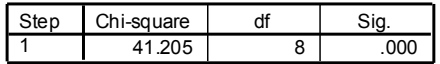

#### **Contingency Table for Hosmer and Lemeshow Test**

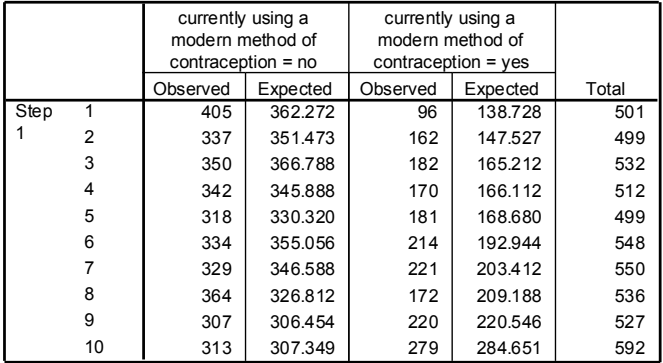

## Classification table

- $\blacktriangleright$  Classify:
	- $\hat{\pi}_i > 0.5$  as a predicted  $\hat{Y}_i = 1$
	- $\blacktriangleright$   $\hat{\pi}_i < 0.5$  as a predicted  $\hat{Y}_i = 0$
- $\blacktriangleright$  Then compare observed and predicted frequencies for  $Y = 1$ and  $Y = 0$

|        |                          |                                                        | Predicted |            |         |
|--------|--------------------------|--------------------------------------------------------|-----------|------------|---------|
|        |                          | currently using a<br>modern method of<br>contraception |           | Percentage |         |
|        | Observed                 |                                                        | no        | ves        | Correct |
| Step 1 | currently using a modern | no                                                     | 3332      | 67         | 98.0    |
|        | method of contraception  | ves                                                    | 1819      | 78         | 4.1     |
|        | Overall Percentage       |                                                        |           |            | 64.4    |

**Classification Tablea**

a. The cut value is .500

- $\triangleright$  A rather crude measure of how well the model fits the data, since it does not tell you how close your incorrect predictions were to correct predictions
- If proportion of  $Y = 1$  is rare, then so all  $\hat{\pi}_i > 0.5$ , so fit may look very poor according to this diagnostic

# Pseudo  $R^2$  measures

- $\triangleright$  There are many of these, and little agreement on which one is best
- $\triangleright$  Broadly speaking, they involve comparing the likelihood of the null model (model containing only an intercept),  $L_N$ , with the likelihood of the model of interest,  $L_1$ , e.g.

$$
\text{Pseudo-}R^2 = \frac{-2\text{log}L_N - (-2\text{log}L_1)}{-2\text{log}L_N}
$$

- ▶ SPSS reports two: Cox & Snell and Nagerlkerke, which are variations on the general idea
- $\triangleright$  Can be interpreted as proportional improvement in fit, but *not* as explained variance
- $\triangleright$  Not really common to rely on these and are better avoided